# fort systems ltd  $\odot$

# **RBL use and configuration with MailScanner and SpamAssassin**

This file contains our best interpretations of the permitted "Terms of Use" for using Realtime BlackHole (RBL) DNSBL lists on systems that use MailScanner and SpamAssassin. However, you are strongly advised to visit the original list sites to view the actual "Terms of Use" for each list that you use on your systems.

**For the complete Spamhaus Usage Policy Statement please see:**  http://www.spamhaus.org/organization/dnsblusage.html

**For the complete SURBL Usage Policy Statement please see**: http://www.surbl.org/usage-policy.html

**For the complete URIBL Usage Policy Statement please see:**  http://www.uribl.com/about.shtml#abuse

At the time of this writing, the following lists are freely available for use:

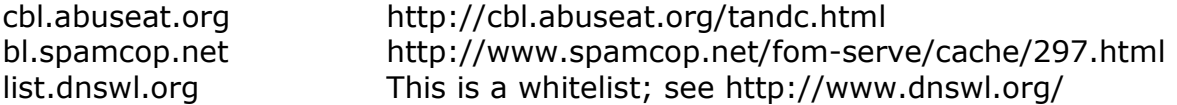

While we have done our best to understand and explain the "Terms of Use" for each of the lists below, we cannot be responsible for misinterpretations or changes that have occurred since this document was written.

## **USE THIS INFORMATION AT YOUR OWN RISK !**

If you use BarricadeMX with MailScanner you are reading the wrong document, please see RBL Use and Configuration with BarricadeMX.

# **Using RBL Lists with MailScanner / SpamAssassin**

If your site can meet all of these conditions:

- 1. Your use of the Spamhaus DNSBLs is commercial\*
- 2. Your email traffic is less than 100,000 SMTP\*\* connections\*\* per day
- 3. Your DNSBL query volume is less than 300,000\*\* queries per day.

\*Definition: "non-commercial use" is use for any purpose other than as part or all of a product or service that is resold, or for use of which a fee is charged. For example, using our DNSBLs in a commercial spam filtering appliance that is then sold to others requires a data feed, regardless of use volume. The same is true of commercial spam filtering software and commercial spam filtering services.

\*\*This would equate to approximately 3,500 mail boxes.

# **For smaller sites that do not use any commercial anti-spam software**

## **A. MTA configuration:**

Block at the SMTP level using zen.spamhaus.org and bl.spamcop.net.

See http://www.technoids.org/dnsbl.html for information on how to configure Sendmail to use DNS list blocking or http://www.cyberciti.biz/faq/howto-configure-postfix-dnsrblsunder-linux-unix/ for information on how to configure Postfix.

If you wish to use the URIBL and SURBL at the SMTP level, then you will need to use a 'milter' to do this as most MTAs do not support these lists directly see http://www.snertsoft.com/sendmail/milter-link/ for a suitable milter.

## **B. SpamAssassin rule configuration:**

You may use the default SpamAssassin rule configurations.

# **For Larger Sites that do not use any Commercial Anti-Spam Software**

## **A. MTA configuration:**

You will need a subscription to use zen.spamhaus.org and black.uribl.com. Please contact info@fsl.com for a price quote to use these lists.

You will need a subscription to use multi.surbl.org see http://www.surbl.org/datafeed/ to obtain pricing and instructions.

You can Block at the SMTP level using cbl.abuseat.org and bl.spamcop.net

Please see above for information on how to configure Sendmail and Postfix to use DNS lists.

## **B. SpamAssassin rule configuration:**

Unless you have a subscription to Spamhaus, URIBL or SURBL, you will need to disable the relevant SpamAssassin rules to prevent them from being queried. The following lines should be added to your local SpamAssassin configuration file (typically /etc/mail/spamassassin/local.cf).

To disable Spamhaus:

score RCVD\_IN\_ZEN 0 score RCVD\_IN\_SBL 0 score URIBL\_SBL 0

With Spamhaus disabled; you can then enable checks to the CBL by adding:

header RCVD\_IN\_CBL eval:check\_rbl('cbl-lastexternal','cbl.abuseat.org.') describe RCVD\_IN\_CBL Received via a relay in the CBL score RCVD\_IN\_CBL 4.0 tflags RCVD\_IN\_CBL net

To disable URIBL:

score URIBL\_BLACK 0 score URIBL\_GREY 0 score URIBL\_RED 0

To disable SURBL:

score URIBL\_AB\_SURBL 0 score URIBL\_JP\_SURBL 0 score URIBL\_OB\_SURBL 0 score URIBL\_PH\_SURBL 0 score URIBL\_SC\_SURBL 0 score URIBL\_WS\_SURBL 0

Prepared : Mon Apr 27 13:27:06 EDT 2009 copyright Fort Systems Ltd. 2009